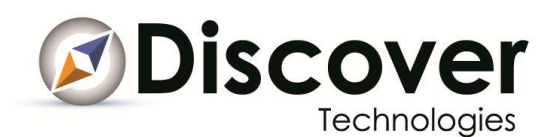

## **Discover Technologies Introduces Newest Technology; InDoc Viewer**

*Innovative Search Technique Allowing Users to Perform Search and Display Results by Simply Highlighting Text Within Any Given Document- Without Leaving the Document Itself*

**WASHINGTON, May 15, 2012** /PRNewswire/ -- Today Discover Technologies, LLC announced the launch of their newest search technology product, InDoc Viewer. InDoc Viewer is a powerful document viewer that reduces network bandwidth, costs and improves the SharePoint user's search experience. It also provides quick access to search results and decreases the time knowledge workers spend searching for necessary information.

Unlike other search technologies that require you to type or copy and paste text in a search box, which then takes you out of your document to display results, InDoc Viewer allows users to perform a search by selecting words, phrases, sentences and paragraphs- even the text of entire documents. Relevant data is displayed instantly while staying in your document. InDoc Viewer instantly converts over 400 document file types to HTML for viewing, without the need to launch or pay license fees for native desktop applications. Documents and selected content can be saved and mapped for immediate and future reference and action.

Representatives with Discover Technologies will be exhibiting at the KM World Enterprise Search Summit in New York City this week, May 15 and 16.

To learn more about InDoc Viewer and how it can save your organization valuable time and money while delivering the most precise and actionable data to your knowledge workers contact us today.

About Discover Technologies, LLC: Reston, VA based Discover Technologies, LLC is a unique software development and professional services company dedicated to delivering new and innovative enterprise class search solutions around information and expertise discovery.

CONTACT: Dan Stroman, 703-436-1542, [dstroman@discovertechnologies.com](mailto:dstroman@discovertechnologies.com) PRESS ONLY: Ellie Kahn, 703-288-9696, [ekahn@discovertechnologies.com](mailto:ekahn@discovertechnologies.com)